## Sådan får du dit Uni-Login

Nu skal du have et Uni-Login. Hvis du har arbejdet på en skole, eller har børn i skolen, så kender du til Uni-Login. Det har indtil nu været en slags Nem-ID for skoleverdenen, men nu kommer det også til at gælde for Forældre. Alle forældre med børn i skole eller dagtilbud i Danmark kommer til at skulle bruge deres Uni-Login til at logge på Aula og mange andre digitale platforme. (Man kan også stadig bruge sit NemID)

For at få dit Uni-Login skal du bruge NemID

1. Gå på nettet og gå til siden "mitunilogin.dk"

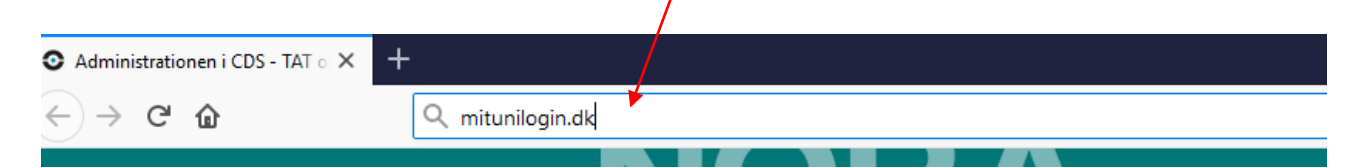

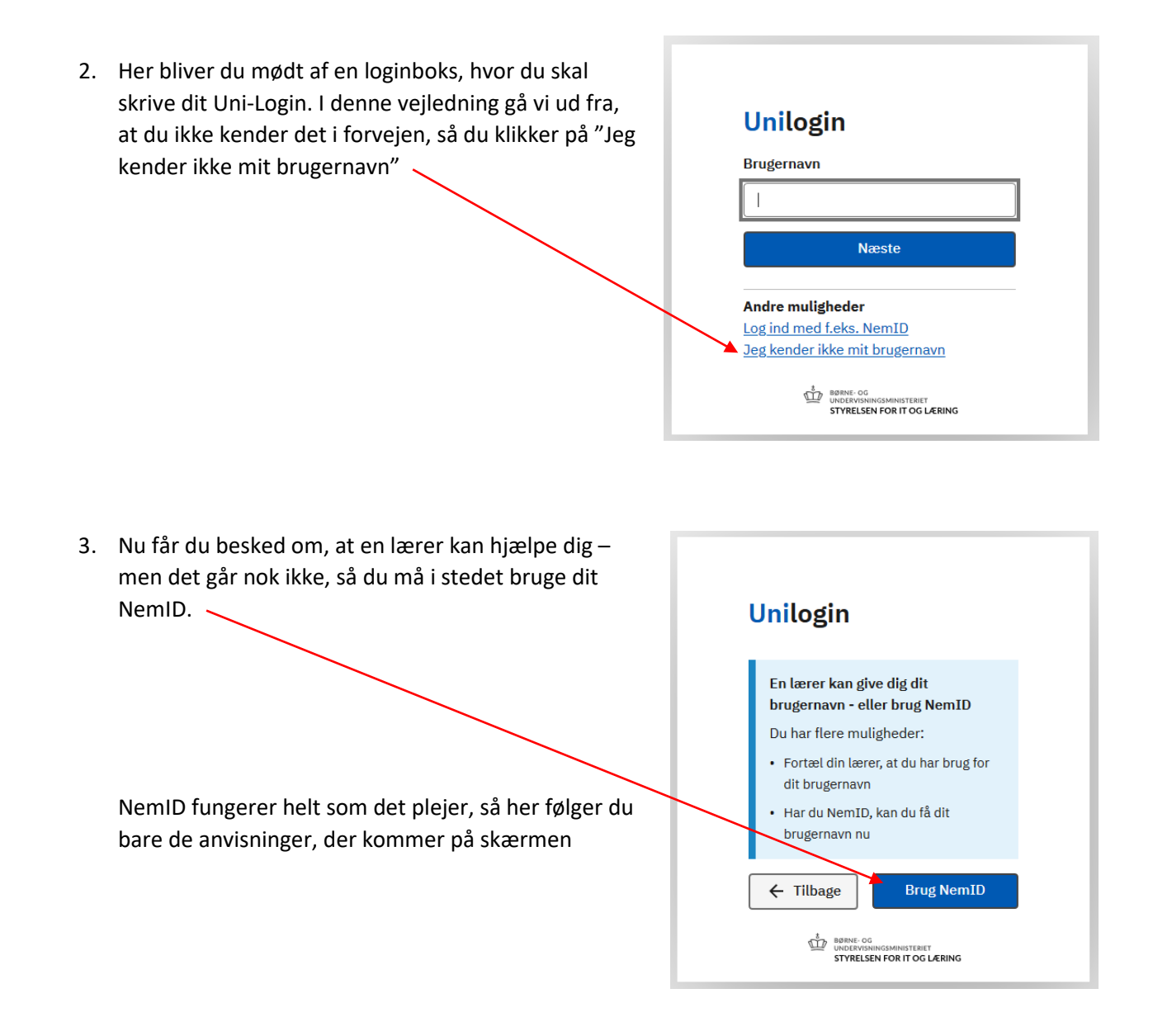

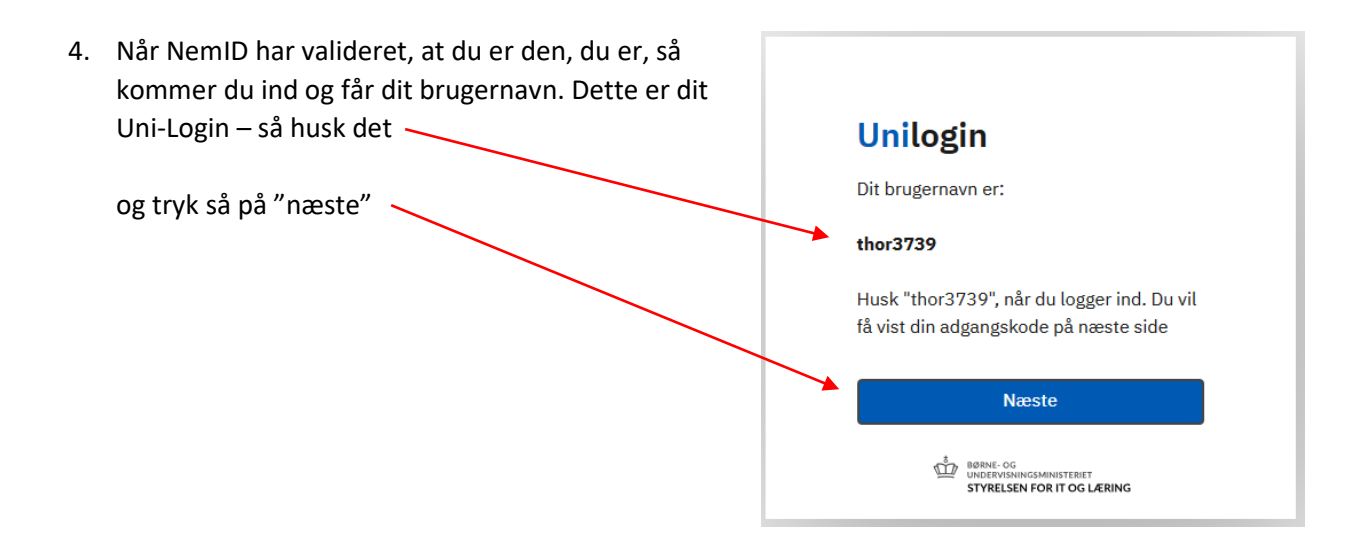

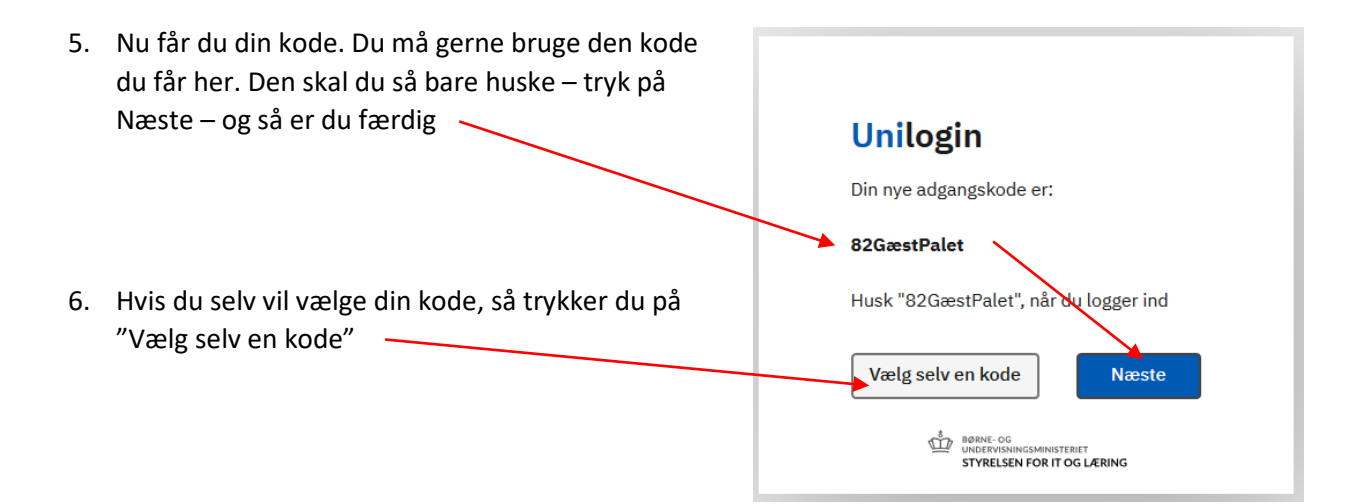

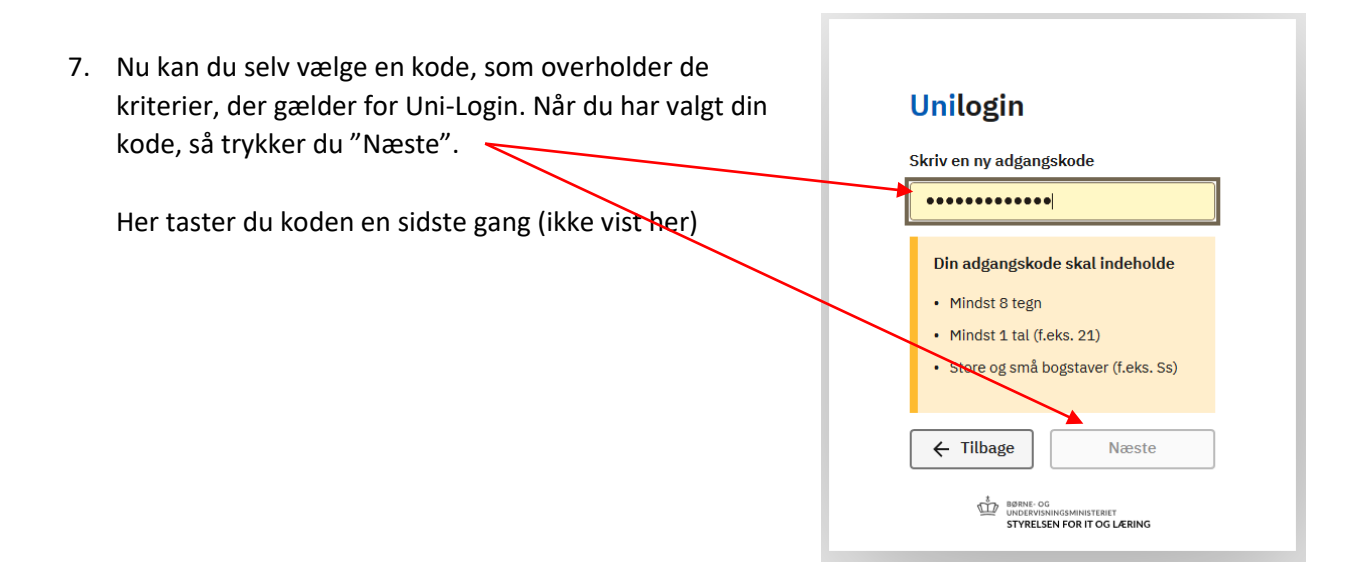

8. … og nu er du færdig og klar med dit nye Uni-Login. Det skal du huske. Dit Uni-Login er personligt og bliver adgangsgivende til personfølsomme oplysninger om dine børn. Du må ikke lade andre bruge dit Uni-Login.

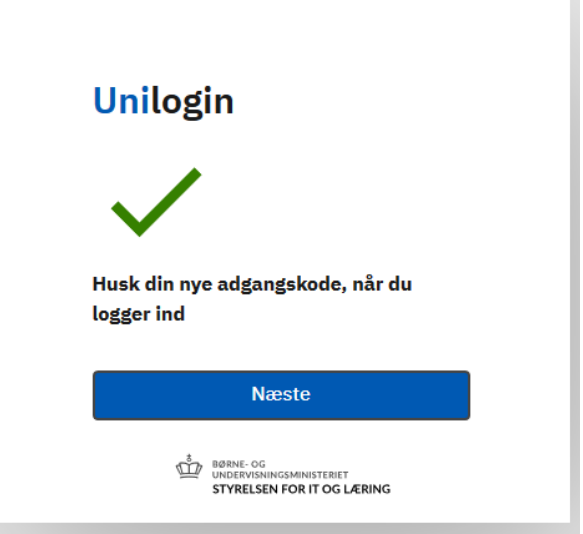

Hvis du glemmer dit Uni-Login eller vil have en ny kode, så bruger du blot denne vejledning igen.

Du SKAL skifte din kode en gang om året (det husker Uni-Login dig på).